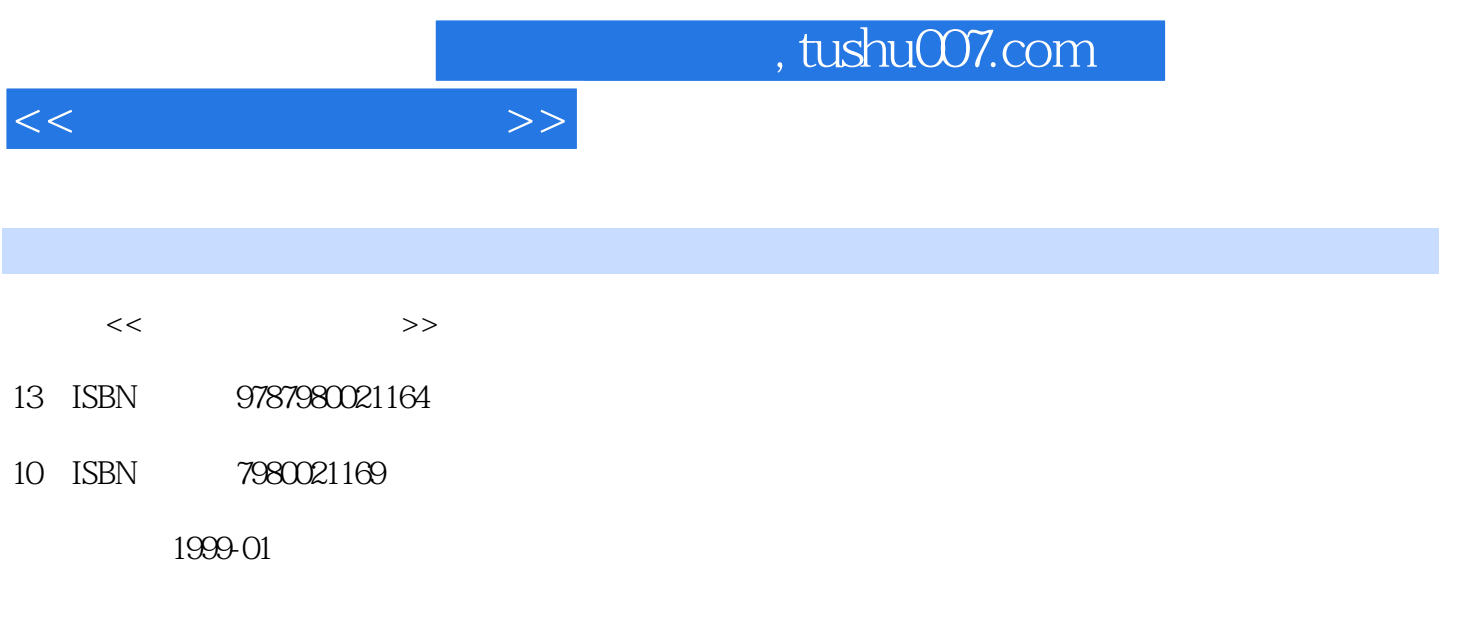

PDF

更多资源请访问:http://www.tushu007.com

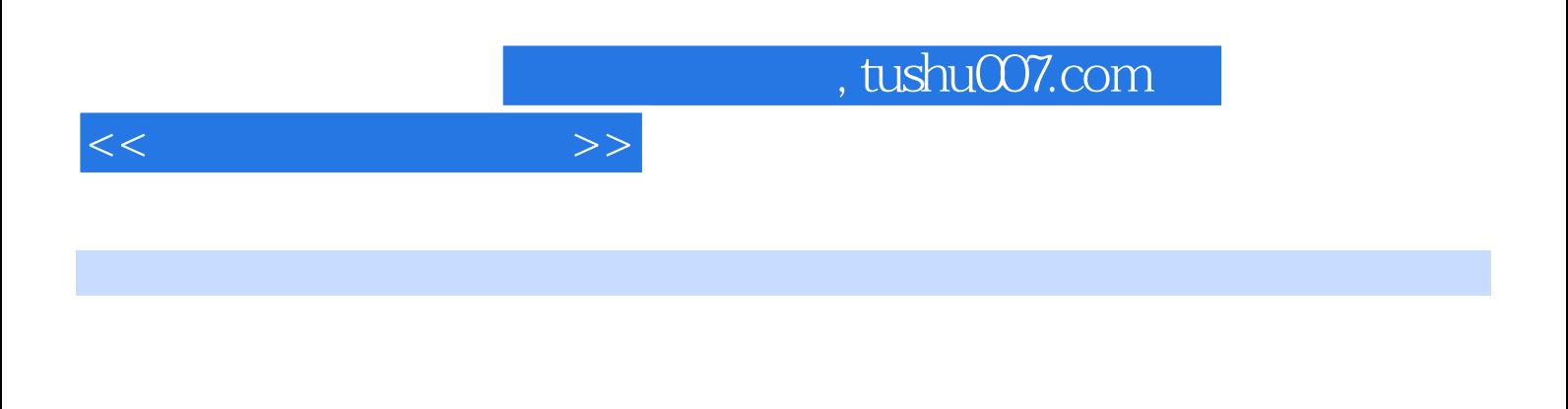

AutoCADR14, 3D VIAX2.0, 3DS 4.0, Animator Po1.3 Photoshop5.0 Premiere5.0

3DS AutoCAD

 $*.\overline{3d}s * .\text{max}$ 

 $<<$   $>>$ 

 $1.1$  $1.1.1$  $1.1.2$ 1.1.3 1.14 1.1.5 1.1.6 1.1.7 1.1.8  $1.2$ 1.2.1CPU. 1.22  $1.23$  $1.24$ 1.25 1.3Windows95 1.3.1Windows95 1.3.2Windows95 1.3.3Windows95  $2.1$  $21.1$  $21.2$  $2.1.3$  $2.1.4$ 22 221 22.2 223 23 2.3.1Animat0rPr0 2.3.23DS 2.3.33DSStudioMAX 2.34Phot0sh0p 2.3.5Premiere 2.36AutOCADR14 24 241 Photoshop5.0  $242$  PhOtOshop5.0  $3D$ 

 $<<$ 

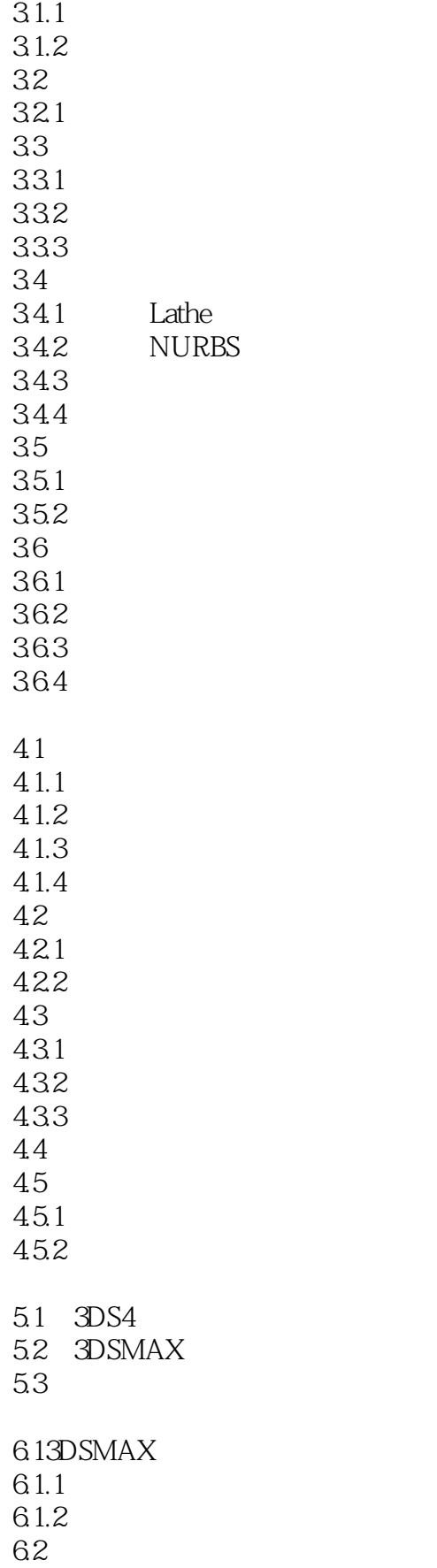

 $<<$  and  $>>$ 

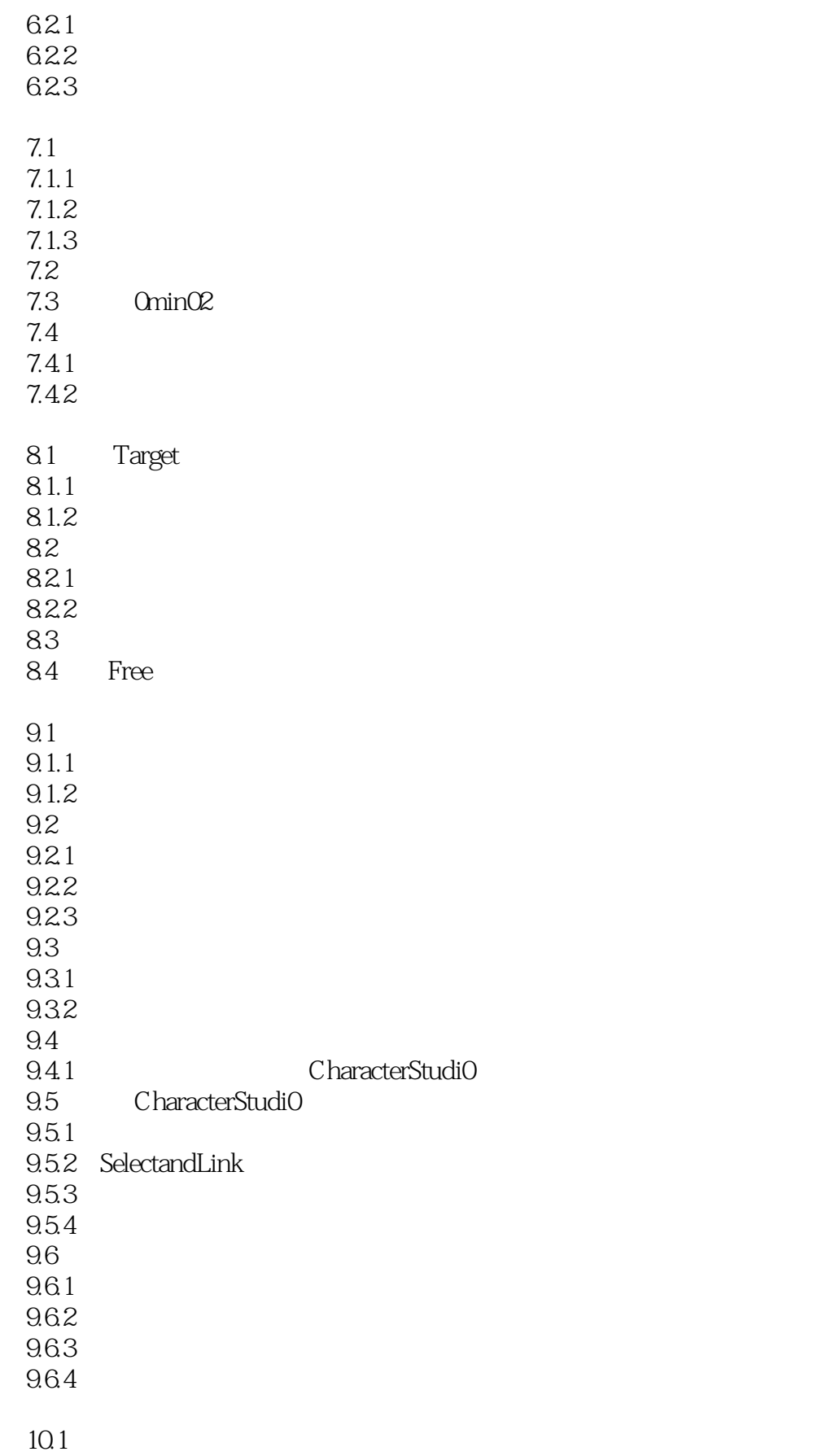

 $<<$ 

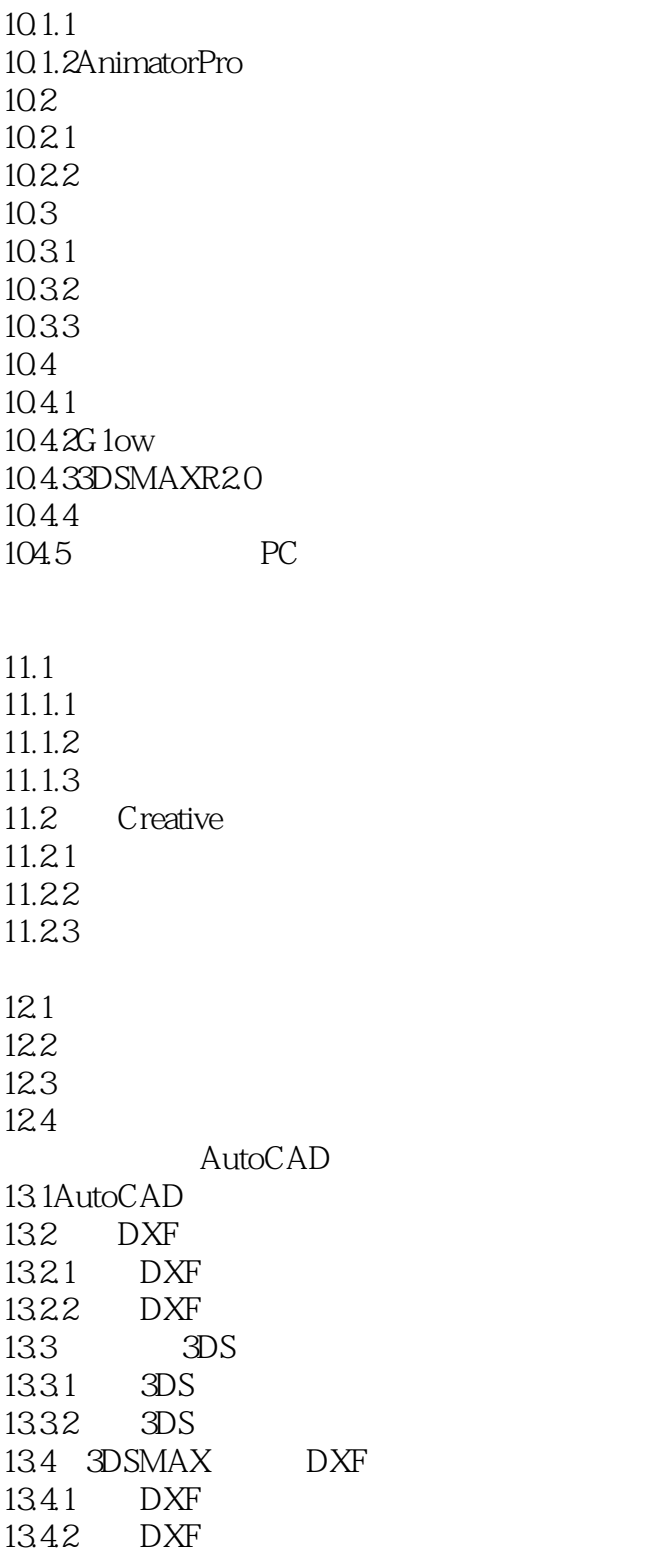

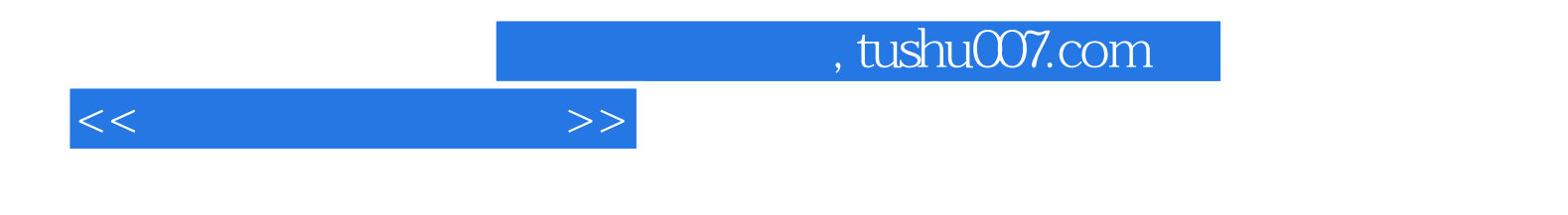

本站所提供下载的PDF图书仅提供预览和简介,请支持正版图书。

更多资源请访问:http://www.tushu007.com